[Problemas com Valores de Fronteira](#page-3-0) [Métodos Numéricos para PVFs](#page-13-0)

# <span id="page-0-0"></span>Problemas com Valores de Fronteira para Equações Diferenciais Ordinárias

# Carlos Balsa

balsa@ipb.pt

Departamento de Matemática Escola Superior de Tecnologia e Gestão de Bragança

Matemática Aplicada - Mestrados Eng. Química e Industrial

<span id="page-0-1"></span>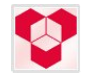

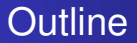

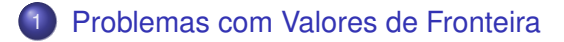

# 2 [Métodos Numéricos para PVFs](#page-13-0)

- [Método das Tentativas](#page-16-0)
- [Método das Diferenças Finitas](#page-0-0)

### Problemas com Valores (ou condições) de Fronteira

- Condições laterais indicando a solução ou o valor da derivada em determinados pontos são necessários para tornar a solução única
- Para problemas de valor inicial todas as condições laterais são especificadas num único ponto *t*<sub>0</sub>
- Para *Problemas com Valores de Fronteira*(PVF) as condições laterais são especificadas em mais de um ponto
- EDO de ordem *k*, ou o sistema de primeira ordem correspondente, necessita de *k* condições laterais
- Para EDOs as condições laterais são tipicamente especificadas nos extremos do intervalo [*a*, *b*], resultando num *problema com valores de fronteira em dois pontos* com Condições de Fronteira (CF) em dois pontos *a* e *b*

# Problemas com Valores de Fronteira, continuação

Genericamente um *PVF em dois pontos* tem a seguinte forma

$$
\mathbf{y}' = \mathbf{f}(t, \mathbf{y}), \ \ a \leq t \leq b
$$

com CF

$$
\mathbf{g}=(\mathbf{y}(a),\mathbf{y}(b))=\mathbf{0}
$$

com  $f: \mathbb{R}^{n+1} \to \mathbb{R}^n$  e  $g: \mathbb{R}^{2n} \to \mathbb{R}^n$ 

- Condições de fronteira são *separadas* se qualquer componente de **g** envolver valores da solução apenas em *a* ou em *b*, mas não em ambos
- Condições de fronteira são lineares se tiverem a forma

<span id="page-3-0"></span>
$$
\mathbf{B}_a\mathbf{y}(a)+\mathbf{B}_b\mathbf{y}(b)=\mathbf{c}
$$

com  $\mathbf{B}_a$ ,  $\mathbf{B}_b \in \mathbb{R}^{n \times n}$  and  $\mathbf{c} \in \mathbb{R}^n$ 

PVF é *linear* se a EDO e as CF forem ambas lineares

Exemplo: Condições de fronteira separadas e lineares

PVF em dois pontos para uma EDO de segunda ordem

$$
u''=f(t,u,u'), a\leq t\leq b
$$

com CF

$$
u(a)=\alpha,\ \ u(b)=\beta
$$

é equivalente ao sistema de EDOs de primeira ordem

$$
\left[\begin{array}{c}y_1'\\y_2'\end{array}\right]=\left[\begin{array}{c}y_2\\f(t,y_1,y_2)\end{array}\right], a\leq t\leq b
$$

com CF separadas e lineares

$$
\left[\begin{array}{cc}1&0\\0&0\end{array}\right]\left[\begin{array}{c}y_1(a)\\y_2(a)\end{array}\right]+\left[\begin{array}{cc}0&0\\1&0\end{array}\right]\left[\begin{array}{c}y_1(b)\\y_2(b)\end{array}\right]=\left[\begin{array}{c}\alpha\\ \beta\end{array}\right]
$$

# Métodos Numéricos para PVFs

- Nos PVI as condições iniciais fornecem toda a informação necessária para iniciara a resolução numérica passo a passo a partir do ponto inicial
- Nos PVFs não temos informação suficiente para iniciar a resolução numérica passo a passo a partir do ponto inicial, pelo que os métodos numéricos para a resolução de PVFs são um pouco mais complexos
- Os métodos numéricos mais comuns para a resolução de PVFs em dois pontos pertencem aos seguintes tipos
	- **•** Tentativas
	- Diferenças Finitas
	- Colocação
	- **•** Galerkin

#### Métodos das Tentativas

- Ao definir o PVF em dois pontos indicamos o valor de *u*(*a*)
- Se conhecêssemos também o valor de u'(a) teríamos um PVI que poderíamos resolver por um dos métodos estudados anteriormente
- Sem esta informação, estimamos sequencialmente valores cada vez mais correctos até encontrar o valor de *u* 0 (*a*) para o qual a resolução do PVI correspondente tenha por solução em *t* = *b* o valor de fronteira pretendido  $u(b) = \beta$

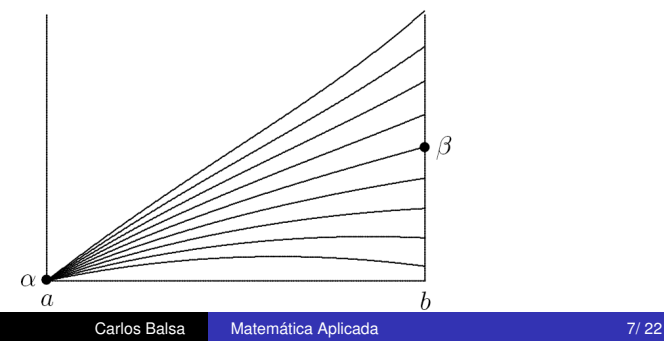

Considere o PVF em dois pontos para uma EDO de segunda ordem

$$
u''=6t, 0\leq t\leq 1
$$

com CF

$$
u(0) = 0, u(1) = 1
$$

- Para cada estimativa de u'(0) vamos integrar o PVI resultante com o método de Runge-Kutta de 4<sup>a</sup> ordem para determinar a proximidade da solução obtida da solução pretendida em *t* = 1
- **•** Para simplificar vamos usar um passo  $h = 0.5$  para integrar o PVI de  $t = 0$  até  $t = 1$  em apenas dois passos
- Em primeiro lugar transformamos a EDO de segunda ordem num sistema equivalente de primeira ordem

$$
\mathbf{y}' = \left[ \begin{array}{c} y'_1(t) \\ y'_2(t) \end{array} \right] = \left[ \begin{array}{c} y_2 \\ 6t \end{array} \right]
$$

**•** Começamos por estimar o declive inicial  $y_2(0) = 1$ 

$$
\bm{y}^{(1)} = \bm{y}^{(0)} + \frac{h}{6} \left( \bm{k}_1 + 2 \bm{k}_2 + 2 \bm{k}_3 + \bm{k}_4 \right) = \left[ \begin{array}{c} 0.625 \\ 1.750 \end{array} \right]
$$

$$
\bm{y}^{(2)} = \bm{y}^{(1)} + \frac{h}{6} \left( \bm{k}_1 + 2 \bm{k}_2 + 2 \bm{k}_3 + \bm{k}_4 \right) = \left[ \begin{array}{c} 2 \\ 4 \end{array} \right]
$$

 $\bullet$  Obtemos  $y_1(1) = 2$  em vez do valor desejado  $y_1(1) = 1$ 

Tentamos novamente agora com a estiva do declive inicial  $y_2(0) = -1$  e obtemos

$$
\textbf{y}^{(1)} = \left[\begin{array}{c} -0.375 \\ -0.250 \end{array}\right]\ \text{e}\ \textbf{y}^{(2)} = \left[\begin{array}{c} 0 \\ 2 \end{array}\right]
$$

 $\bullet$  Obtemos assim  $y_1(1) = 0$  em vez do valor desejado  $y_1(1) = 1$ , mas agora sabemos que o declive inicial está compreendido entre −1 e 1

Tentando novamente agora com a estiva do declive inicial  $y_2(0) = 0$  obtemos

$$
\textbf{y}^{(1)} = \left[\begin{array}{c} 0.125 \\ 0.750 \end{array}\right] \ \text{e} \ \ \textbf{y}^{(2)} = \left[\begin{array}{c} 1 \\ 3 \end{array}\right]
$$

 $\bullet$  Obtemos assim a solução alvejada  $y_1(1) = 0$ 

Os resultados das três tentativas são ilustrados na figura seguinte

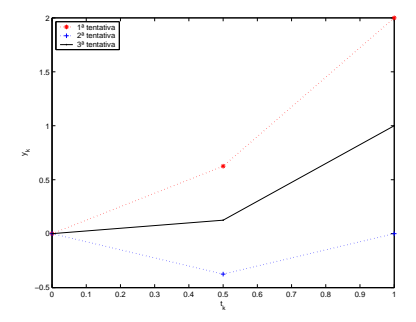

# Diferenciação Numérica

Dada uma função *f* : IR→ IRe os passos *h* e −*h*, para aproximar a primeira e a segunda derivada em *x* expandimos em séries de Taylor

$$
f(x+h) = f(x) + hf'(x) + \frac{h^2}{2}f''(x) + \frac{h^3}{6}f'''(x)...
$$
  
 
$$
= f(x-h) = f(x) - hf'(x) + \frac{h^2}{2}f''(x) - \frac{h^3}{6}f'''(x)...
$$

Resolvendo em ordem a *f* 0 (*x*) na primeira série obtemos a *formula da diferença em avanço*

$$
f'(x) = \frac{f(x+h) - f(x)}{h} - \frac{f''(x)}{2}h + \dots
$$

$$
\approx \frac{f(x+h) - f(x)}{h},
$$

de primeira ordem pois o maior termo desprezado é O (*h*).

## Diferenciação Numérica, continuação

Da mesma maneira, a partir da segunda série derivamos a *formula da diferença em atraso*

<span id="page-13-0"></span>
$$
f'(x) = \frac{f(x) - f(x - h)}{h} + \frac{f''(x)}{2}h + \dots
$$

$$
\approx \frac{f(x) - f(x - h)}{h},
$$

que também é de primeira ordem pois o maior termo desprezado é igualmente O (*h*).

#### Diferenciação Numérica, continuação

Subtraindo a segunda série à primeira obtemos a *formula da diferença centrada*

$$
f'(x) = \frac{f(x+h) - f(x-h)}{2h} - \frac{f'''(x)}{6}h^{2} + \dots
$$
  
 
$$
\approx \frac{f(x+h) - f(x-h)}{2h},
$$

que é de segunda ordem pois o maior termo desprezado é  $\mathcal{O}(h^2)$ .

#### Diferenciação Numérica, continuação

Finalmente, adicionando as duas séries obtemos a formula da diferença centrada para a segunda derivada

$$
f''(x) = \frac{f(x+h) - 2f(x) + f(x-h)}{h^2} - \frac{f^{(iv)}(x)}{12}h^2 + \dots
$$
  
 
$$
\approx \frac{f(x+h) - 2f(x) + f(x-h)}{h^2},
$$

cuja exactidão é também de segunda ordem.

## Método das Diferenças Finitas

- Método das diferenças finitas converte PVF em sistemas de equações algébricas substituindo todas as derivadas por aproximações baseadas em diferenças finitas
- Por exemplo, para resolver o PVF em dois pontos

$$
u''=f(t,u,u'),\quad a
$$

com condições de fronteira

<span id="page-16-0"></span>
$$
u(a) = \alpha, \quad u(b) = \beta
$$

introduzimos uma malha de pontos  $t_i = a + ih$ ,  $i = 0, 1, \ldots, n + 1$ , com  $h = (b - a) / (n + 1)$ 

**•** Das condições de fronteira sabemos que  $y_0 = u(a) = \alpha$  e  $y_{n+1} = u(b) = \beta$  e procuramos valores aproximados da solução  $y_i \approx u(t_i)$  em cada ponto interior da malha  $t_i,\,i=1,2,\ldots,n$ 

#### Método das Diferenças Finitas, continuação

Substituímos as derivas por aproximações baseadas em diferenças finitas tais como

$$
u'(t_i) \approx \frac{y_{i+1} - y_{i-1}}{2h}
$$

$$
u''(t_i) \approx \frac{y_{i+1} - 2y_i + y_{i-1}}{h^2}
$$

**·** Isto conduz a sistemas de equações da forma

$$
\frac{y_{i+1}-2y_i+y_{i-1}}{h^2}=f\left(t_i,y_i,\frac{y_{i+1}-y_{i-1}}{2h}\right)
$$

que devem ser resolvidas em ordem às incógnitas *y<sup>i</sup>* ,  $i = 1, \ldots, n$ 

Sistemas de equações podem ser ou não lineares conforme *f* ser ou não linear

# Método das Diferenças Finitas, continuação

- Nestes casos particulares (EDO escalares de segunda ordem) os sistemas a resolver são tri-diagonais, permitindo poupar quer na quantidade de trabalho quer na quantidade de dados a armazenar em comparação com sistemas de equações genéricos
- <span id="page-18-0"></span>Estas propriedades verificam-se geralmente no método das diferenças finitas: conduzem a sistemas esparsos porque cada equação envolve apenas um número reduzido de variáveis

Exemplo: Método das Diferenças Finitas

● Consideramos novamente o PVF em dois pontos

$$
u''=6t, 0\leq t\leq 1
$$

com CF

$$
u(0) = 0 e u(1) = 1
$$

- Para reduzir ao mínimo os cálculos, calculamos o valor aproximado da solução em apenas num ponto interior da malha,  $t = 0.5$ , no intervalo  $[0, 1]$
- **·** Incluindo os pontos fronteira, temos uma malha com três pontos:  $t_0 = 0, t_1 = 0.5$  e  $t_2 = 1$
- $\bullet$  Das condições de fronteira sabemos que  $u_0 = u(t_0) = 0$  e  $u_2 = u(t_2) = 1$  e procuramos o valor aproximado da solução  $u_1 \approx u(t_1)$

#### Exemplo, continuação

● Substituindo as derivadas em *t*<sub>1</sub> pelas formulas das diferenças finitas habituais

$$
\frac{u_2-2u_1+u_0}{h^2}=f\left(t_1, u_1, \frac{u_2-u_0}{2h}\right)
$$

Substituindo valores fronteira, espaçamento da malha e segundo membro obtemos para este exemplo

$$
\frac{1-2u_1+0}{(0.5)^2}=6t_1
$$

ou

$$
4-8\nu_1=6(0.5)=3
$$

tal que

$$
u(0.5) \approx u_1 = 1/8 = 0.125
$$

[Problemas com Valores de Fronteira](#page-3-0) [Métodos Numéricos para PVFs](#page-13-0) [Método das Tentativas](#page-16-0) [Método das Diferenças Finitas](#page-0-0)

#### Exercício: Método das Diferenças Finitas

# ● Considere o PVF em dois pontos

$$
y''=3t+4y, \ \ 0\leq t\leq 1
$$

com CF

$$
y(0) = 0 e y(1) = 1
$$

resolva EDO no intervalo  $0 \le t \le 1$  por diferenças finitas usando  $h = 0.2$